## **XSetWMIconName, XGetWMIconName, XSetIconName, XGetIconName** − **set or read a window's WM\_ICON\_NAME property**

**void XSetWMIconName(***display***,** *w***,** *text\_prop***) Display \****display***; Window** *w***; XTextProperty \****text\_prop***;** Status XGetWMIconName( *display*, *w*, *text\_prop\_return*) Display \**display*; Window *w*; XTextProperty \**text\_prop\_return*; XSetIconName(*display*, *w*, *icon\_name*) Display \**display*; Window *w*; char \**icon\_name*; Status XGetIconName(*display*, *w*, *icon\_name\_return*) Display \**display*; Window *w*; char \*\**icon\_name\_return*; *display* Specifies the connection to the Y server

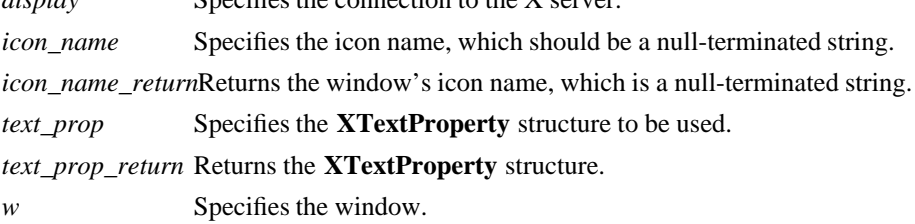

**The XSetWMIconName** convenience function calls **XSetTextProperty** to set the WM\_ICON\_NAME property.

The **XGetWMIconName** convenience function calls **XGetTextProperty** to obtain the WM\_ICON\_NAME property. It returns a nonzero status on success; otherwise, it returns a zero status.

The **XSetIconName** function sets the name to be displayed in a window's icon.

**XSetIconName** can generate **BadAlloc** and **BadWindow** errors.

The **XGetIconName** function returns the name to be displayed in the specified window's icon. If it succeeds, it returns a nonzero status; otherwise, if no icon name has been set for the window, it returns zero. If you never assigned a name to the window, **XGetIconName** sets icon\_name\_return to NULL. If the data returned by the server is in the Latin Portable Character Encoding, then the returned string is in the Host Portable Character Encoding. Otherwise, the result is implementation-dependent. When finished with it, a client must free the icon name string using **XFree**.

**XGetIconName** can generate a **BadWindow** error.

## **WM\_ICON\_NAME The name to be used in an icon.**

**BadAlloc** The server failed to allocate the requested resource or server memory. **BadWindow** A value for a Window argument does not name a defined Window.

**XAllocClassHint(3X11), XAllocIconSize(3X11), XAllocSizeHints(3X11), XAllocWMHints(3X11), XFree(3X11), XSetCommand(3X11), XSetTransientForHint(3X11), XSetTextProperty(3X11), XSetWMClientMachine(3X11), XSetWMColormapWindows(3X11), XSetWMName(3X11), XSetWMProperties(3X11), XSetWMProtocols(3X11), XStringListToTextProperty(3X11)**

Xlib - C Language X Interface